OS Microsoft Windows 10 / 11

Microsoft Edge Google Chrome

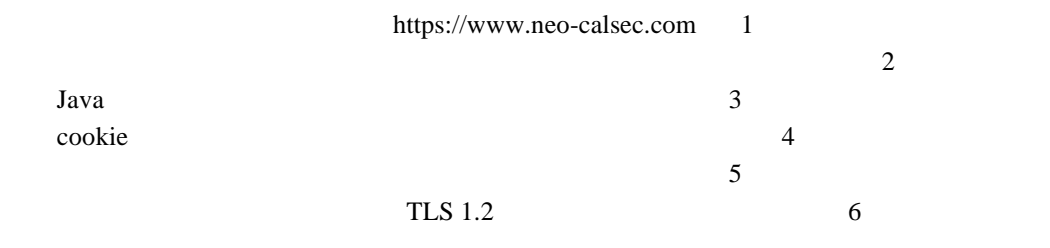

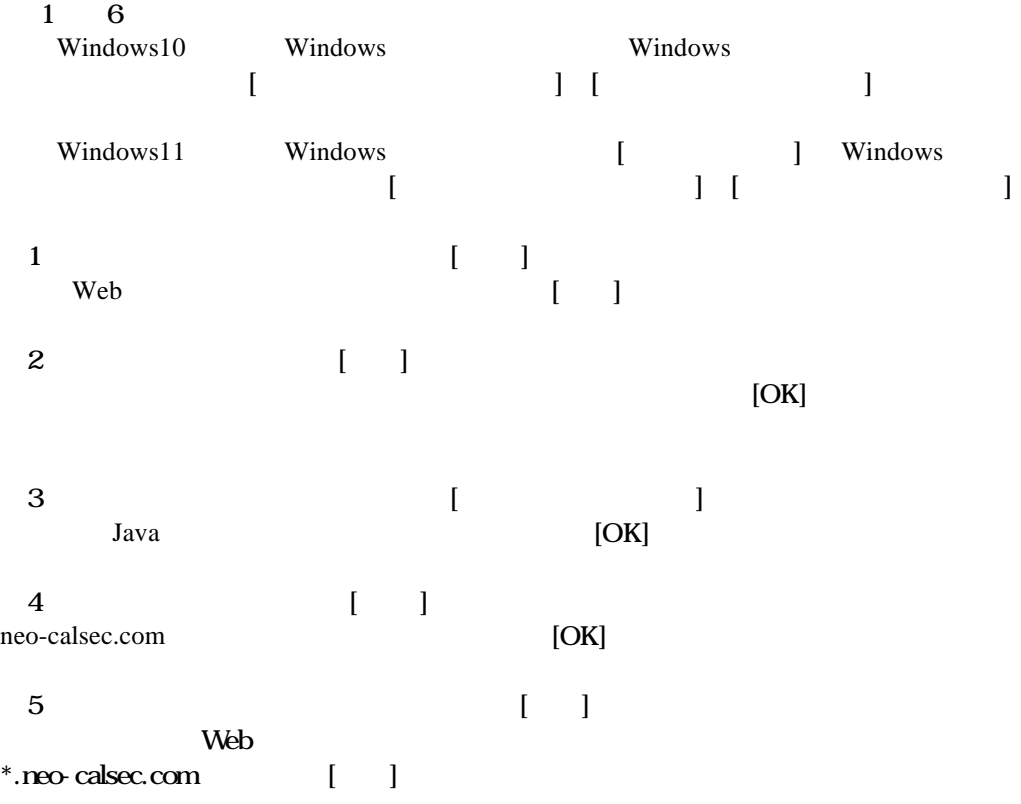

設定 TLS 1.2